## **Download Wet Brush Photoshop [PATCHED]**

Installing Adobe Photoshop is relatively easy and can be done in a few simple steps. First, go to Adobe's website and select the version of Photoshop that you want to install. Once you have the download, open the file and follow the on-screen instructions. Once the installation is complete, you need to crack Adobe Photoshop. To do this, you need to download a crack for the version of Photoshop that you want to use. After you have the crack, open the file and follow the instructions to apply the crack. After the crack is applied, you can start using Adobe Photoshop. Be sure to back up your files since cracking software can be risky. With these simple steps, you can install and crack Adobe Photoshop.

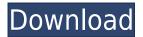

One of the new features in Photoshop CS6 is the ability to crop an image in any direction, and since the new software supports Adobe Lens, you can use an image as a proxy for a lens aperture. Here are three variables to consider before using this feature: Lens Type, F-stop, and Aperture. Elements Pro 9 is designed to provide all of the functionality of a high-end photo editor, along with an ancillary suite of tools, including web enhancement, layered PSD conversion, video editing, and special effects. Not many people will need them all, but some will, and they may find Elements Pro 9 to be a good value. My main problem with Elements 8 was I would often find myself in the scenario of having to compress a time-series of images to fit a more manageable size. In a hurry, I did the obvious thing and would just compress everything to the biggest size I could. If I did it once, it usually worked. If I did it twice, or even three times, it started to unravel, causing a headache where the images were missing. Elements 10 has helped me find the combination of compression and compression factors that works best for me. I still don't compress on an absolute basis, but I do it significantly less often than before. The new Overview & Libraries panels seem nice, but I am a little worried they will get in the way of my workflow. Also, it's great for marking up an image, but I don't like toolbars. I'm hoping that Elements will continue to grow in this direction as the years go on.

## Download Photoshop 2021 (Version 22.5)Incl Product Key 2023

Let's start with the most important new tool -- Smart Auto. This AI-powered tool will take all of your adjustments to the next level, automatically balancing your shot as it goes forward. You can edit and improve your photo a whole new way, and the result will be spectacular. The secret to Smart Auto is its ability to intelligently analyze and apply sophisticated editing tools to your captured image to make a decision about how to make your photo look better. Smart Auto uses eight automated criteria to select the optimal balance of scene details, balancing background and foreground images with patience, letting you focus on the subject while the app analyzes and exposes for the best version of your shot. Awesome news for camera enthusiasts! With the new Photoshop Camera AI mode, you can use your smartphone camera to create stunning HDR images with the lighting, scope, sharpness and contrast of professional cameras. Camera AI, introduced first in Photoshop Creative Cloud for iOS and Android devices, is now embedded directly into the photo app. With A-RISE AI technology, Photoshop Camera understands the capabilities of your smartphone's camera and automatically pairs

your scene with the best-performing camera settings for your device. By using that research, Photoshop Camera's AI can interpret light, composition and subject location and allow you to get creative with your mobile photos. Below is a list of the best Photoshop tools and how you can use them to enhance a photo with. If the tool is not listed then you can still click use it to see what it does and if you have any questions. If you'd like to view all the tools in Photoshop you can click this link or just remember to scroll down past the tools or just click the plus sign to see all of the tools. 933d7f57e6

## Download free Photoshop 2021 (Version 22.5)Activator Product Key Full For PC x32/64 {{ upDated }} 2022

There are always new features that come with every update in the Photoshop. It doesn't matter if it's for the beginner or even if it's for the professional, every feature can be the tool to suit the specific task at hand. The features of the Photoshop depending on the task include the features like features like Smart Filters, Filters, Layers, Adjustment Layers, Auto layer, the History, the Brush, and a lot more. It's always good to have a thorough knowledge of the Photoshop so that you can get the best output for any given task that you have. To make an easier access to the features, here are some of the top 10 features of Photoshop. Looking for more? Check out the full range of new features from Adobe Photoshop and Adobe Photoshop Elements, or head over to Envato Tuts+ for more design related content - such as this round up of the 50+ Best Photoshop Templates From Envato Elements! You can also learn how to create a sketch Photoshop effect, change eye color in Photoshop, remove a person from a photo, and more. Each of these features can be used for specific purposes, but the Photoshop and its various tools can bring about many amazing effects and work as the best efficient tool for creative graphic designers and multimedia designers. They can be used to make the user's content or designs look more stunning and professional. "Our mission at Adobe has always been to empower people to create, and we are constantly pushing the boundaries of how they work," said Shantanu Narayen, CEO, Adobe. "We are excited to partner with our Creative Cloud and Creative Suite customers to introduce new capabilities that will make creativity more accessible and inspiring for everyone around the globe."

download brush grunge photoshop download brush on photoshop download ink brush photoshop download brush wave photoshop free download brush water photoshop photoshop editor online free no download photoshop online editor free no download photoshop online cs6 free download photoshop online cs6 download how to download adobe photoshop and illustrator for free

In 'Food, Cooking, people: how food inspires creativity', we'll be focusing on what food means to us, what it brings to our lives, and how it drives our realities. It's high time for a food chat. Come, join us! What are you looking forward to in the new year? You'll find a selection of the new features – and of course a bunch of

them that YOU selected for the 2020 Ad-Inspired New Year's Video! Watch it here: This year, in the run-up to Christmas – and in keeping with our seasonal theme – we've compiled a selection of the best photo products available. On the digital side there's the best of Nikon digital stills, Canon digital stills, memory cards and storage space; from the world of film, the top range of newsprint and fun inks; from our new cardboard stock, to rulers and measuring blocks; and from the world of simulation, for a paddle controller and an expandable design tool. All that plus a range of paints and something for your fingers. This software is a staple digital photo manipulation solution that is available in both Mac and Windows format. Since it doesn't offer everything, users are provided with a robust tools set in Photoshop CC version. However, the learning curve is considered as a brief one and it doesn't require any training in order to use it. In some countries, establishing a new company may be easier than starting a business in a foreign country. Starting a business in a undeveloped country with slow regulation system requires more preparation and planning.

Photoshop Elements is an alternative to Photoshop. Photoshop Elements is an alternative to the Adobe Photoshop software, and is made by the same company. It's a much simpler software, but it still covers for most of the things you would expect from a photo editing software, like retouching, photo editing and even design for YouTube and web. Adobe Photoshop CC 2017 is the latest version of the best photo editing and creative design software in the world. In this versatile application, graphic designers, photographers, or web designers can create and edit images for everything from printing, digital art, and web design. The improved startup time and faster loading speeds, for the quick-edit elements of todays digital lifestyle, were just some of the enhancements that rivaled the speed of the pro version of the software. Adobe goes to great lengths to ensure Elements is accessible for everyone. That is why they have worked so hard to make their software as simple as starting up QuickTime Player and picking up your image, adding color and filters, or moving objects, and a little effort goes a long way. Of course, it is going to take some effort, but with the big selection of tutorials and articles available on the Help Center you will be up to speed in no time. Check out Adobe Photoshop Elements introduction video, http://www.youtube.com/watch?v=HgKV1BuTQHk to get started. Looking for more? Check out the full range of new features from Adobe Photoshop and Adobe Photoshop Elements, or head over to Envato Tuts+ for more design related content - such as this round up of the 50+ Best Photoshop Templates From Envato Elements! You can also learn how to create a sketch Photoshop effect, change eye color in Photoshop, remove a person from a photo, and more.

https://techplanet.today/post/onecast-112-crack-macos-macosx-new

https://techplanet.today/post/microsoft-24ghz-transceiver-v80-driver-windows-7-49

https://techplanet.today/post/kurbaan-hua-full-full-song-hd-1080p-downloads

https://techplanet.today/post/cadmould-3d-f-v20-c-simcon-rar

https://techplanet.today/post/cfd-2008-64-bit-xforce-portable-keygen

 $\underline{https://techplanet.today/post/pursuit-of-happiness-full-free-movie-with-english-subtitles-free-downloadd}$ 

https://techplanet.today/post/ranma-1-2-1080p-latino-13-full

https://techplanet.today/post/mushijima-arachinid-bug

https://techplanet.today/post/autocom-2122-keygen-2021

https://techplanet.today/post/batman-begins-1080p-bluray-subtitles-english

There are some tools and features that have been added after the initial version of Photoshop, and they are the one of the best tool in the creative software. These are known for better and faster memory management and stability and the newest release is no exception. These tools include: Every serious Photoshop user, just like you, was craving for the magic touch. With a new promise of Adobe Photoshop 2017 or 9, we may see effects that have never been seen before. The concept will allow you to apply selective elements of your image like - blur, lighting, shadows, textures, color and adjustment with a few clicks. Compatible with your camera and current Photoshop set up, the new feature will automagically perform the task without any further intervention on your part. There are a lot of photo 'manipulation' apps out in today's market. But, only Photoshop allows you to select and use more than just photo-editing utilities. And in some cases, you'll need to scale it up to a professional level. Photoshop 'design' differs from 'photo'. It's the hardware that saves it: Photoshop is the flagship application that unlocks the power of the GPU with a feature designed specifically for designing and 3D files. It comes with a multi-core engine, a GPU and a JavaScript renderer—all operating in parallel—that virtually allow you to push the limits of your Mac. The resulting graphics performance is practically indistinguishable from the desktop edition. That means you get hardwareaccelerated Photoshop Studio and unlimited layers.

 $\label{lem:http://www.cxyroad.com/wp-content/uploads/2022/12/Photoshop-For-Mac-105-8-Download-UPD.pdf $$http://sportingeyes.net/background-scenery-for-photoshop-free-download-updated/$$ $$https://baa.mx/wp-content/uploads/2022/12/Adobe-Photoshop-Setup-Download-Pc-VERIFIED.pdf $$https://armadalaptop.com/wp-content/uploads/2022/12/Download-free-Photoshop-2022-Version-2341-Hacked-lifetimE-patch-2022.pdf$ 

http://rwpj.jp/wp-content/uploads/2022/12/wardgen.pdf

https://www.duemmeggi.com/wp-content/uploads/2022/12/whafia.pdf

## https://discovery.info/arrow-photoshop-shapes-free-download-extra-quality/

For the first time in Elements, you're able to multitask in Photoshop. You can create a new document, edit a previous one, and make both layers visible at the same time. This helps you better manage layers and visually manage your work process. Adobe has introduced a new Story Remix feature, which lets you collect photos and video clips for up to 12 hours of your holiday and create a multipart photo project. The feature uses your phone to automatically create a chronological story of your holiday, where you can drag and drop photos from several types of sources such as Facebook, Instagram, etc. In addition, you can edit your photos with Adobe Lightroom or Photoshop according to where you took a photo. Elements now offers the ability to correct cloud and social network security issues (see related story). If you can't log in because someone has changed your password, you can now reset your password directly from Elements. From the Edit > Preferences menu, you can choose to enable the clipboard history feature, which copies all images to your computer's clipboard. It's the easiest way to save photos in a format that can be downloaded. More social media settings around the globe. Now when you upload a photo from Instagram (and other social media platforms) to your Elements library, Photoshop automatically applies location metadata, and you can choose a location from a list, or from a custom list option. Elements now has a new Command-Delete-Delete shortcut to quickly cut with the selection handles. You'll also find that you can now open the Photoshop menu with an easy double-click of the finger. It might sound counterintuitive, but you can open it without swiping. In addition, the menu now automatically resizes itself into a vertical tab. You can move it into the currently active document too.